## **Instructions for the New National Landscape Conservation System Check Box**

The same check box is included on the Editor Page for Recreation Management Area (RMA), Site, Rivers, Roads, Trails and Area Designation.

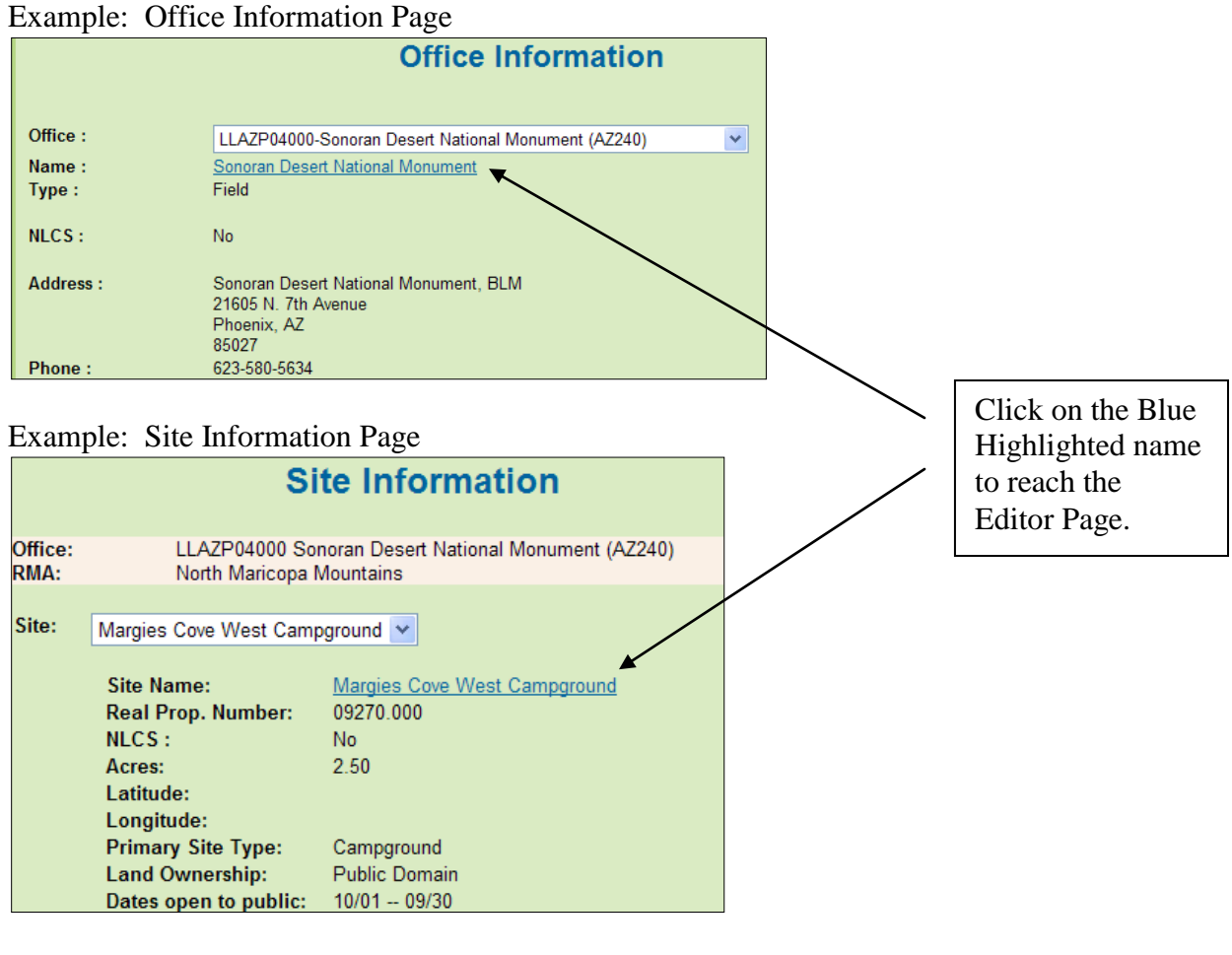

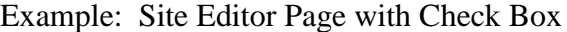

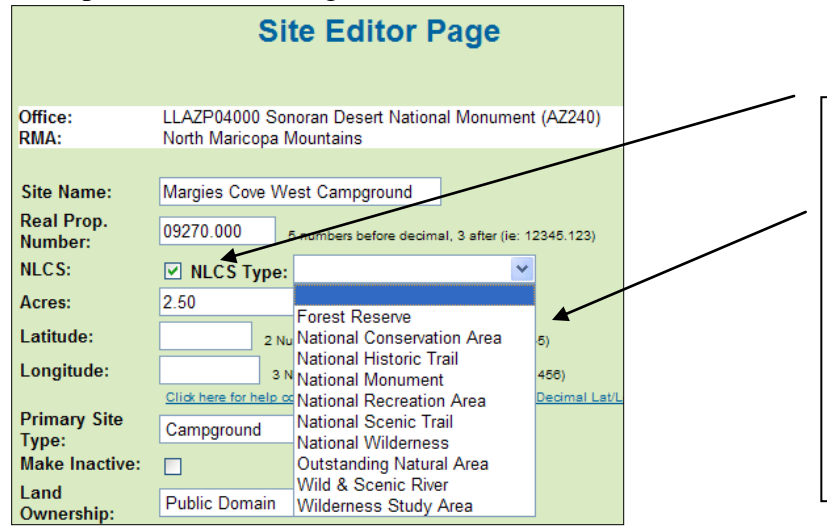

 Each Editor page has a National Landscape Conservation System (NLCS) check box. If the location is within an NLCS unit, check the box. Once the box is checked, a drop down will appear. Select the type of unit for the location.

 If you have questions on the type of unit, contact your NLCS coordinator.